#### **Welcome to CSC148!**  *Introduction to Computer Science*

Amir H. Chinaei, Summer 2016

ahchinaei@cs.toronto.edu http://www.cs.toronto.edu/~ahchinaei/

Office hours: R 10 BA4222

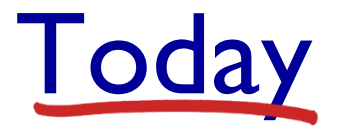

#### Course Outline (bird's-eye view)

**• What this course is about** 

#### Logistics

- **Course organization, information sheet**
- Assignments, grading scheme, *etc.*
- Introduction to
	- Object Oriented Design/Programming

### What is this course about?

#### Design vs Programming concepts

- $\sim$  CSC108  $\sim$  Basic constructs in Python
	- elementary data types, statements, control flow, functions, using classes, …
- **CSC148 ~ Basic design concepts** (using Python)
	- Advanced data types, designing classes, …
- Prerequisite
	- Need to have solid background from CSC108
	- otherwise,
		- review the ramp-up slides
		- go to Help Centre

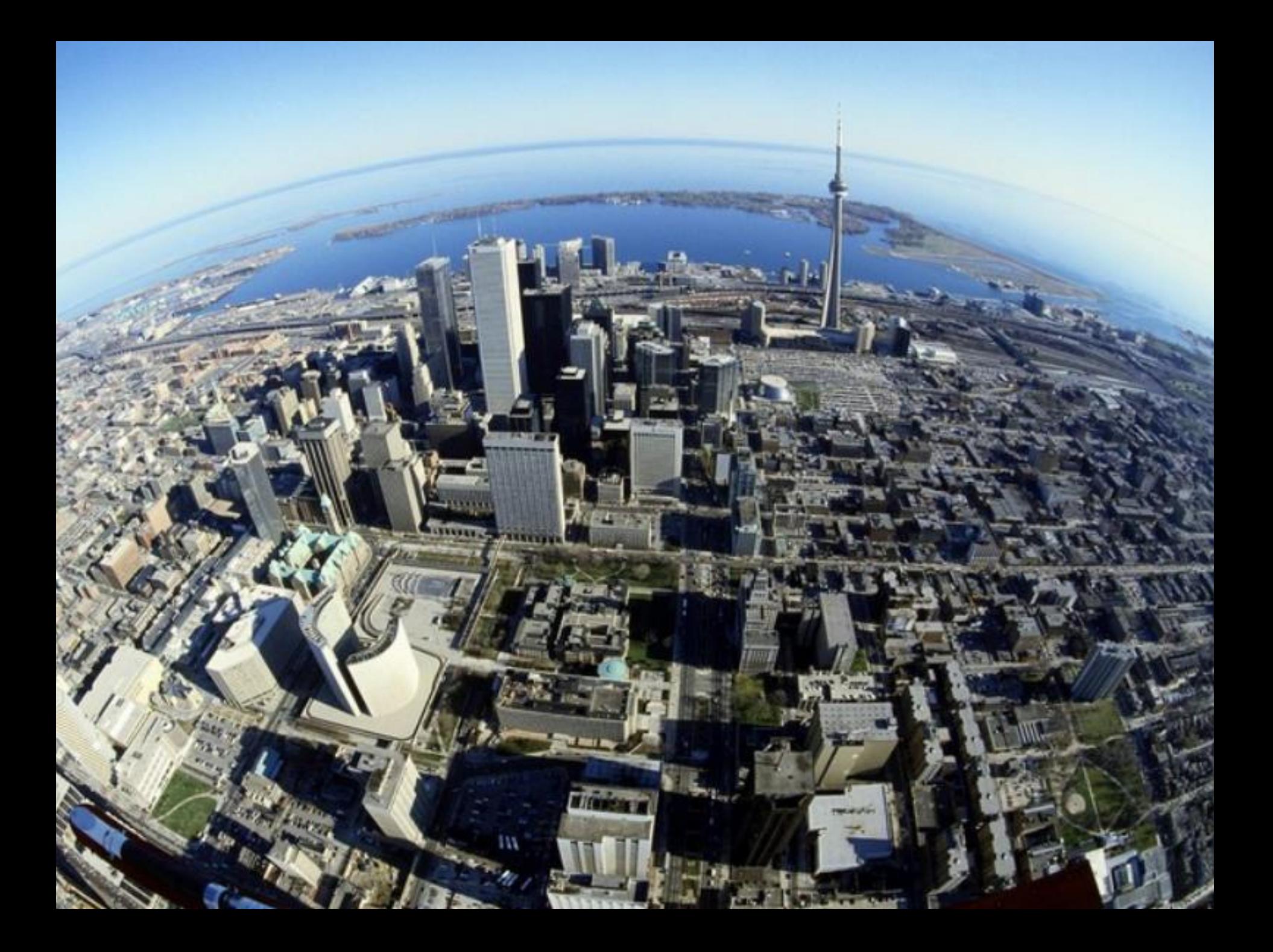

## Bird's-eye view

- Abstract(Advanced) data types (aka classes)
	- building blocks of design (of an oop)
- **Hence, you need** *data structures* 
	- to implement those ADTs
	- Linked data structures
- **Design properties (concepts and habits)** 
	- encapsulation (hiding details of implementation),
	- (cohesion, decoupling, exceptions, etc.)
	- thinking/writing/testing
	- Learning how to learn!
- **Advancing your programming tool-box (skills)** 
	- Recursion, a powerful technique for some problems
- **Analyzing the efficiency of programs**

# Logistics (1/2)

- Prerequisite knowledge
	- Knowledge of csc108 is a must
	- **Have a doubt? before going to the first labs,** 
		- Review ramp-up slides,
		- do exercises/assignments of csc108
- Course components
	- **Lectures: concepts**
	- **Labs: practice, more details, problem solving, & Quizzes**
	- **Exercises and assignments: mastering your skills**
	- **Peer Instructions: learn from your fellow students**
	- **Readings: preparing you for above**

# Logistics (2/2)

- For important information on
	- Lecture and lab time/location/material
	- Contact information of course staff
	- **Office hours and location**
	- Exercises/Assignments/Readings specification/solution
	- Deadlines and evaluation
	- **EX Communication and announcements**
	- **Software tools, information sheet**
- Follow the course web page, regularly

http://www.cs.toronto.edu/~ahchinaei/teaching/20165/csc148/

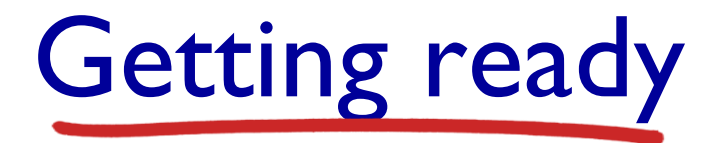

Make sure to have Python 3 or a later version

- Make sure your assignments work on your CDF account too as we grade it there
- Download PyCharm IDE (community version)

**Instructions and troubleshooting available in the course page**

Python (review)

Introduction 1-9

## A datum has 3 components

- id (a reference/alias to its address in memory)
- data type
- value
	- >>> 5
	- >>> "Python is fun"

$$
>>> x=5
$$

$$
>>> s = "Python is fun"
$$

#### Immutable data type

Once stored in memory, it **cannot** change!

■ e.g. integers, strings, boolean

$$
>>> x = 1
$$
  

$$
>>> y = x
$$
  

$$
>>> x = 2
$$

# Mutable data type

A data type that is not immutable! e.g. lists.

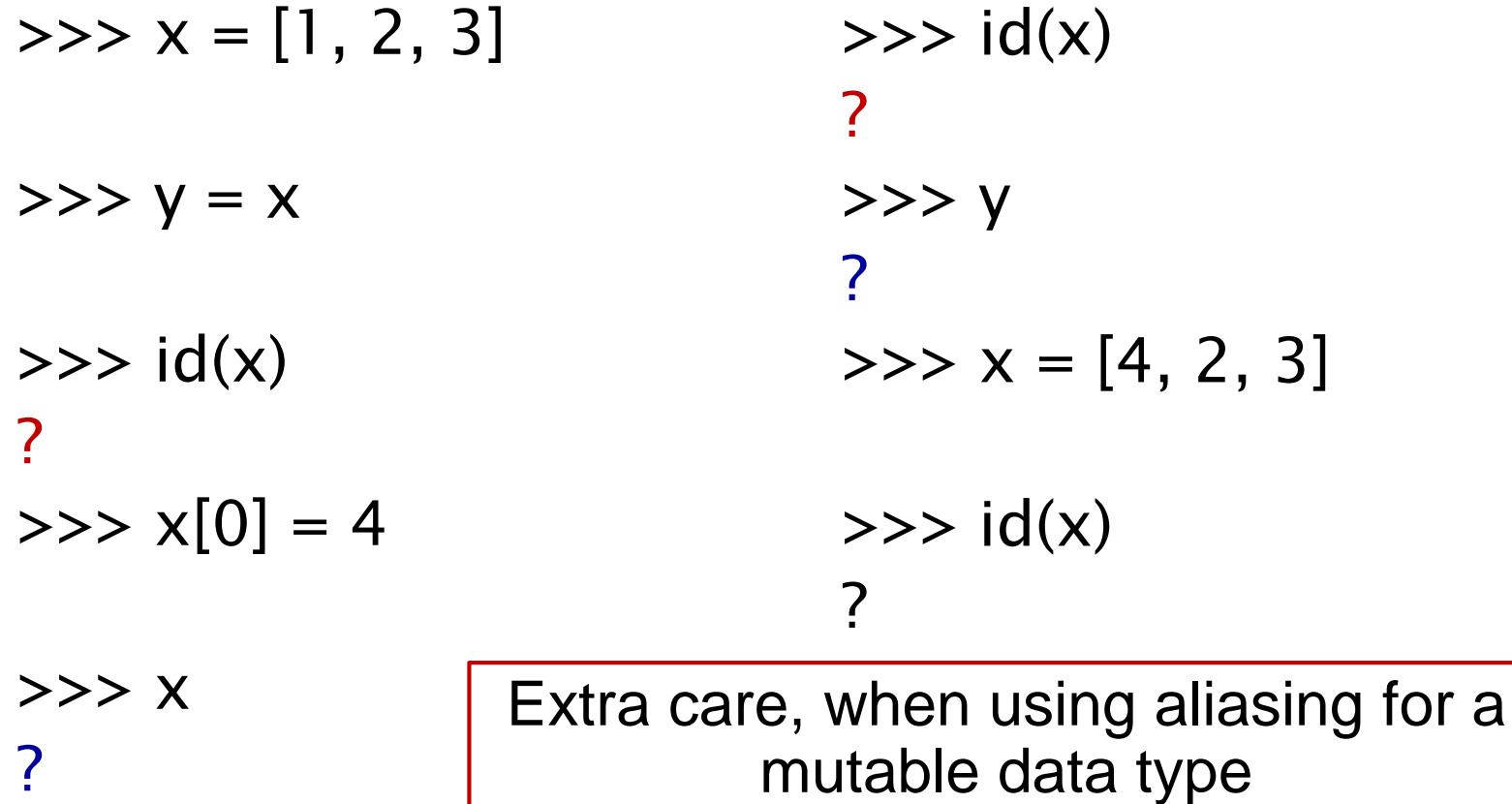

### Two types of verifying equality

- == equality of **values** in memory
- is equality of **addresses** in memory
	- $\gg$   $\times$   $\times$  = [5]  $\gg$   $>$   $\ge$   $=$   $[5]$  $>>$   $y = x$  $>>> X == V$ ?  $>>> X == Z$ ?  $>>$  x is z ?

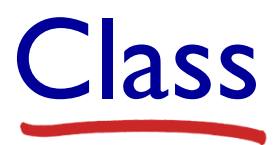

= abstract (advanced) data type = data type

revisit previous slides and change all

"data type", "abstract data type" and "advanced data type" to

**class**

◆ A class represents objects that have

- **the same type and number of attributes**
- the same actions/functions (**methods**) applicable to them
- $\blacksquare$  e.g.,  $\hspace{0.1em}$  int, str,  $\hspace{0.1em}$  Rectangle, Point,  $\hspace{0.1em}$  Rational, etc.

#### Rectangle class

*A rectangle can be defined in many different ways. Here, assume a rectangle is defined by its top-left coordinates as well as its width and height. A rectangle is usually represented by a quadruple (x, y, w, h) where x and y represent the top-left coordinate, w represents the*  width, and h represents the height. For example, (10, 20, 300, 400) *represents a rectangle that its top-left coordinate is located at point (10,20), its width is 300 and its height is 400. Some of the typical operations that one associates with rectangles might be translating the rectangle to the right, left, up, and down, or if two rectangles are conceptually equal, which means have same coordinate and size, or asking if a rectangle falls within another rectangle., etc.* 

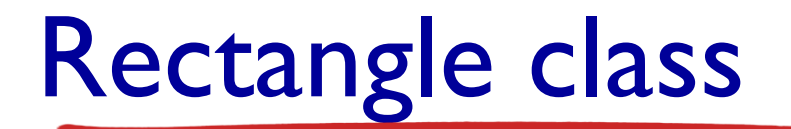

#### **class** Rectangle:

*"""*

*a rectangle defined by its top-left coordinates, width and height """*

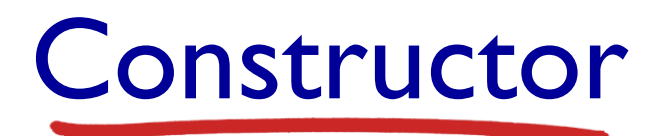

**def** \_\_init\_\_(self, the\_x, the\_y, the\_width, the\_height): *"""Initialize this Rectangle.*

*@type self: Rectangle. @type the\_x: int The x coordinate of top-left corner of this rectangle @type the\_y: int The y coordinate of top-left corner of this rectangle @type the\_width: int The width of this rectangle @type the\_height: int The height of this rectangle*

#### Constructor

*>>> r = Rectangle(100, 200, 300, 400) >>> r.x 100 >>> r.y 200 >>> r.width 300 >>> r.height 400*

*"""*

```
self.x = the_xself.y = the_yself.width = the_widthself. height = the\_height
```
## Method to translate right

#### **def** translate\_right(self, num):

*"""Moves the rectangle to right by a number of pixels.*

```
@type self: Rectangle
@type num: int
@rtype: NoneType
```

```
>>> r = Rectangle(100, 200, 300, 400)
>>> r.translate_right(20)
>>> r.x
120
"""
```
#### $self x = self x + num$

#### Explore more

• Develop a few other methods for class Rectangle.

- e.g. translate to left, up and down
- or, equality, is in, etc.
- What if the input parameter (num) is negative in any of these methods, such as translate right?
- ◆ Define a new class from scratch, e.g. class Point.

## Point class

*In two dimensions, a point is two numbers (coordinates) that are treated collectively as a single object. Points are often written in parentheses with a comma separating the coordinates. For example, (0, 0) represents the origin, and (x, y) represents the point x units to the right and y units up from the origin. Some of the typical operations that one associates with points might be calculating the distance of a point from the origin, or from another point, or finding a midpoint of two points, or asking if a point falls within a given rectangle or circle.*

# Design roadmap 1/2

- Define a class API:
	- 1. choose a class name and write a brief description in the class docstring
	- 2. write some examples of client code that uses your class
	- 3. decide what services your class should provide as public methods, for each method declare an API (including header, type contract, examples, description)

– **refer to the function design recipe**

4. decide which attributes your class should provide without calling a method, list them in the class docstring

# Design roadmap 2/2

- **Implement the class:** 
	- 1. body of special methods,

 $\text{init}$ ,  $\text{eq}$ ,  $\text{str}$ 

- 2. body of other methods e.g. distance
- 3. testing (more on this later)

#### Rational class

 Python has a built-in type for floating-point numbers, but not a built-in type for representing rational numbers:

*Rational numbers are ratios of two integers p/q , where p is called the numerator and q is called the denominator. The denominator q is non-zero. Operations on rationals include addition, multiplication, and comparisons:* 

*< ≤ > ≥ =* 

• So, create your own Rational class, following the design roadmap provided.